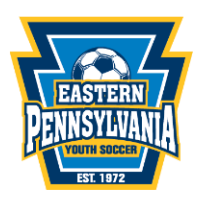

## **2024/2025 Non-Club-Affiliated Tournament Team Instructions**

Non-club Affiliated Tournament Teams are also known as Independent Tournament Teams. These teams are not registered through a club, rather they report directly to *Eastern Pennsylvania Youth Soccer.* **Nonclub Affiliated Tournament Teams are** *not* **eligible to participate in league play using their tournament team roster and player passes.**

Non-club Affiliated Tournament Team registrations are good for **one (1)** seasonal year, each season a team will have to re-register. The seasonal year runs from September  $1<sup>st</sup>$  to August 31 $<sup>st</sup>$ .</sup>

## **Coaches:**

- 1. Register your team through the current season registration link: [GotSport](https://system.gotsport.com/programs/542425Q12)
	- a. Pay the \$200 team registration fee per team
	- b. Ensure all coaching clearances are completed and uploaded to your GotSport account for review and approval. This goes for assistant coaches/managers as well. Please visit [MANDATORY COACH, MANAGER, AND STAFF COMPLIANCE](https://www.epysa.org/mandatory-coachmanagerandstaff-compliance/) for more information.
	- c.
- 2. Contact Meghan Petroski at [mpetroski@epysa.org](mailto:mpetroski@epysa.org) to notify our office that the team has been registered
- 3. After *Eastern Pennsylvania Youth Soccer* confirms registration acceptance, build your roster through your team portal by following the steps outlined [here](https://gotsport.zendesk.com/hc/en-us/articles/4406293350295-How-do-I-Build-an-Event-Roster-Coach-Manager)
	- a. Any player not registered with *Eastern Pennsylvania Youth Soccer* for the current seasonal year will need to complete a [Direct Player Registration](https://system.gotsport.com/programs/39V766926) and pay the \$25 fee (coaches should direct the non-*Eastern Pennsylvania Youth Soccer* players to this link)
	- b. All players need a headshot photo (forward facing, no hat, hoodies, or sunglasses, no other people or pets) and birth certificate uploaded as part of the registration process
	- c. Contact Meghan Petroski at [mpetroski@epysa.org](mailto:mpetroski@epysa.org) to request roster approval after all players have been added to the roster.
	- d. After your event roster (*Eastern Pennsylvania Youth Soccer Tournament Team 24/25*) is approved you will **clone** the Eastern Pennsylvania Youth Soccer Tournament Team 24/25 event roster to use for tournaments your team registers for.
		- a. [How to clone a roster as a Coach or Manager.](https://gotsport.zendesk.com/hc/en-us/articles/4405721342103-How-to-clone-a-roster-as-a-Coach-or-Manager-)
	- e. If you add any new players to the team for a tournament the player(s) must be added to the Eastern Pennsylvania Youth Soccer tournament team 24/25 event roster and please contact mpetroski@epysa.org to review to approve the player(s) on the roster.
	- f. Player(s) will not show on the printed/pdf roster until they are approved by Eastern Pennsylvania Youth Soccer in the event.
		- a. [How to Print a Roster/Player Cards for an Event Roster](https://gotsport.zendesk.com/hc/en-us/articles/360053455954-How-to-Print-a-Roster-Player-Cards-for-an-Event-Roster-)

## \* **All roster approvals require 2-3 business days so please ensure timely registration. \***